государственное бюджетное общеобразовательное учреждение Самарской области средняя общеобразовательная школа № 2 с. Обшаровка муниципального района Приволжский Самарской-области

# Рассмотрено

на заседании методического объединения

Протокол № 1

OT « <u>85 » 08</u> 2020 г.<br>Руководитель МО:<br>*Черу (Герревичевов Н. Р.)* 

Проверено зам. директора по ВР:

 $\frac{P(f)}{P(X, B, K)}$  /E.B. Ky3HHa/

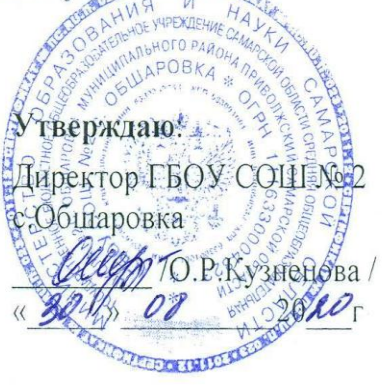

# **РАБОЧАЯ ПРОГРАММА**

# **курса внеурочной деятельности по предпрофильной подготовке**

# **«Компьютерная графика»**

**Уровень образования***: основное общее образование*

**Класс: 9**

Учитель: Бражникова Ю.В.

*2020- 2021 учебный год*

#### Пояснительная записка

Как правило, изображения на экране компьютера создаются с помощью графических программ. Это растровые и векторные редакторы, программы создания и обработки трехмерных объектов, системы автоматизации проектирования, настольные издательские системы и др.

Данный элективный курс должен помочь ученику в выборе соответствующего профиля в старших классах, где тема, поднятая в этом курсе, может получить достойное продолжение.

Основное внимание в курсе «Компьютерная графика» уделяется созданию иллюстраций и редактированию изображений, т.е. векторным и растровым программам.

Corel Draw в настоящее время является одной из наиболее популярных векторных графических программ. Свою популярность программа приобрела благодаря тому, что позволяет начинающим и профессиональным художникам создавать иллюстрации различной сложности.

Adobe PhotoShop - самая популярная в мире программа редактирования растровых изображений. Она используется для ретуширования, тоновой, цветовой коррекции, а также с целью построения коллажей, в которых фрагменты различных изображений сливаются вместе для создания интересных и необычных эффектов.

За основу данного элективного курса взята разработка элективных курсов зав. центром информационных технологий ОИУУ Сергеева А.М.

#### Место курса в образовательном процессе

Курс «Компьютерная графика» — элективный курс для учащихся 9-х классов школ. Курс предназначен для предпрофильной подготовки учащихся. Основное требование к предварительному уровню подготовки учащихся — освоение курса по информатике в рамках 7-8 классов общеобразовательной школы.

Курс рассчитан на 24 учебных часа.

#### Цели и задачи курса:

• ознакомить с основными принципами построения и хранения изображений;

• изучить форматы графических файлов и целесообразность их использования при работе с различными графическими программами;

• рассмотреть применение основ компьютерной графики в различных графических программах;

• научить учащихся создавать и редактировать собственные изображения, используя инструменты графических программ;

• научить выполнять обмен графическими данными между различными программами.

#### Образовательные результаты

#### Учащиеся должны овладеть основами компьютерной графики, а именно должны знать:

- особенности, достоинства и недостатки растровой графики;
- особенности, достоинства и недостатки векторной графики;
- методы описания цветов в компьютерной графике цветовые модели;
- способы получения цветовых оттенков на экране и принтере;
- методы сжатия графических данных;
- проблемы преобразования форматов графических файлов;
- назначение и функции различных графических программ.

#### В результате освоения практической части курса учащиеся должны уметь:

1) создавать собственные иллюстрации, используя главные инструменты векторной программы Corel Draw, а именно:

- создавать рисунки из простых объектов (линий, дуг, окружностей и т.д.);
- выполнять основные операции над объектами (удаление, перемещение,

масштабирование, вращение, зеркальное отражение и др.);

- формировать собственные цветовые оттенки в различных цветовых моделях;
- закрашивать рисунки, используя различные виды заливок;
- работать с контурами объектов;
- создавать рисунки из кривых;
- создавать иллюстрации с использованием методов упорядочения и объединения

объектов;

- получать объѐмные изображения;
- применять различные графические эффекты (объѐм, перетекание, фигурная подрезка и др.);
- создавать надписи, заголовки, размещать текст по траектории;
- 2) редактировать изображения в программе Adobe PhotoShop, а именно:
	- выделять фрагменты изображений с использованием различных инструментов (область, лассо, волшебная палочка и др.);
	- перемещать, дублировать, вращать выделенные области;
	- редактировать фотографии с использованием различных средств художественного оформления;
	- сохранять выделенные области для последующего использования;
	- раскрашивать чѐрно-белые эскизы и фотографии;
	- применять к тексту различные эффекты;

# **Межпредметные связи**

Знания, полученные при изучении курса «Компьютерная графика», учащиеся могут использовать при создании графических объектов с помощью компьютера для различных предметов: физики, химии, биологии, математики и др. Созданное изображение может быть использовано в докладе, статье, мультимедиа-презентации, размещено на WEB- странице или импортировано в другой электронный документ. Знания и умения, приобретенные в результате освоения курса «Компьютерная графика», являются фундаментом для дальнейшего совершенствования мастерства в области компьютерной обработки графических объектов в профильной школе.

# **Формы организации занятий и контроля.**

Основные формы организации учебных занятий: лекции, практические занятия, комбинированные уроки. Важной составляющей каждого урока является самостоятельная работа учащихся.

Усвоение теоретической части курса проверяется с помощью тестов.

Каждое практическое занятие оценивается определенным количеством баллов.

Общая аттестационная оценка – «зачтено» / «не зачтено».

# **Программа курса**

# **I. Основы изображения.**

# **1. Методы представления графических изображений**

Растровая графика. Достоинства и недостатки растровой графики. Векторная графика. Достоинства векторной графики. Недостатки векторной графики. Сравнение растровой и векторной графики. Особенности растровых и векторных программ.

# **2. Цвет в компьютерной графике**

Описание цветовых оттенков на экране монитора и на принтере (цветовые модели). Цветовая модель RGB. Цветовая модель CMYK**.** Формирование собственных цветовых оттенков при печати изображений. Взаимосвязь цветовых моделей RGB и CMYK. Кодирование цвета в различных графических программах.

# **3. Форматы графических файлов**

Векторные форматы. Растровые форматы. Методы сжатия графических данных. Сохранение изображений в стандартных форматах, а также собственных форматах графических программ. Преобразование файлов из одного формата в другой.

# **II. Программы векторной и растровой графики.**

# **4. Создание иллюстраций.**

- **4.1. Введение в программу Corel Draw.**
- **4.2. Рабочее окно программы Corel Draw.**

Особенности меню. Рабочий лист. Организация панели инструментов. Панель свойств. Палитра цветов. Строка состояния.

# **4.3. Основы работы с объектами**

Рисование линий, прямоугольников, квадратов, эллипсов, окружностей, дуг, секторов, многоугольников и звезд. Выделение объектов. Операции над объектами: перемещение, копирование, удаление, зеркальное отражение, вращение, масштабирование. Изменение масштаба просмотра.

#### **4.4. Закраска рисунков**

Закраска объекта (заливка). Однородная, градиентная, узорчатая и текстурная заливки. Формирование собственной палитры цветов. Использование встроенных палитр.

#### **4.5. Вспомогательные режимы работы**

Инструменты для точного рисования и расположения объектов относительно друг друга: линейки, направляющие, сетка. Режимы вывода объектов на экран: каркасный, нормальный, улучшенный.

#### **4.6. Создание рисунков из кривых**

Особенности рисования кривых. Важнейшие элементы кривых: узлы и траектории. Редактирование формы кривой.

**4.7. Методы упорядочения и объединения объектов** Изменение порядка расположения объектов. Выравнивание объектов. Методы объединения объектов. Исключение одного объекта из другого.

#### **4.8. Эффект объема**

Метод выдавливания. Перспективные и изометрические изображения. Закраска, вращение, подсветка объемных изображений.

#### **4.9. Перетекание**

Создание технических рисунков. Создание выпуклых и вогнутых объектов. Получение художественных эффектов.

#### **4.10. Работа с текстом**

Особенности простого и фигурного текста. Оформление текста. Размещение текста вдоль траектории. Создание рельефного текста. Масштабирование, поворот и перемещение отдельных букв текста. Изменение формы символов текста.

**4.11. Сохранение и загрузка изображений в** Corel Draw. Особенности работы с рисунками, созданными в различных версиях программы Corel Draw. Импорт и экспорт изображений в Corel Draw.

# **5. Монтаж и улучшение изображений**

# **5.1. Введение в программу Adobe PhotoShop**

# **5.2. Рабочее окно программы Adobe PhotoShop**

Особенности меню. Рабочее поле. Организация панели инструментов. Панель свойств. Панели вспомогательные окна. Просмотр изображения в разном масштабе. Строка состояния.

#### **5.3. Выделение областей**

Проблема выделения областей в растровых программах. Использование различных инструментов выделения: Область, Лассо, Волшебная палочка. Перемещение и изменение границы выделения. Преобразования над выделенной областью. Кадрирование изображения.

#### **5.4. Маски и каналы**

Режимы для работы с выделенными областями: стандартный и режим быстрой маски. Уточнение предварительно созданного выделения в режиме быстрой маски.

#### **5.5. Коллаж. Основы работы со слоями**

Особенности создания компьютерного коллажа. Понятие слоя. Использование слоев для создания коллажа. Операции над слоями: удаление, перемещение, масштабирование, вращение, зеркальное отражение, объединение.

# **5.6. Рисование и раскрашивание**

Выбор основного и фонового цветов. Использование инструментов рисования: карандаша, кисти, ластика, заливки, градиента. Раскрашивание черно-белых фотографий.

#### **5.7. Тоновая коррекция**

Понятие тонового диапазона изображения. График распределения яркостей пикселей (гистограмма). Гистограмма светлого, тѐмного и тусклого изображений. Основная задача тоновой коррекции. Команды тоновой коррекции.

#### **5.8. Цветовая коррекция**

Взаимосвязь цветов в изображении. Принцип цветовой коррекции. Команды цветовой коррекции.

# **5.9. Работа с контурами**

Назначение контуров. Элементы контуров. Редактирование контуров. Обводка контура. Преобразование контура в границу выделения.

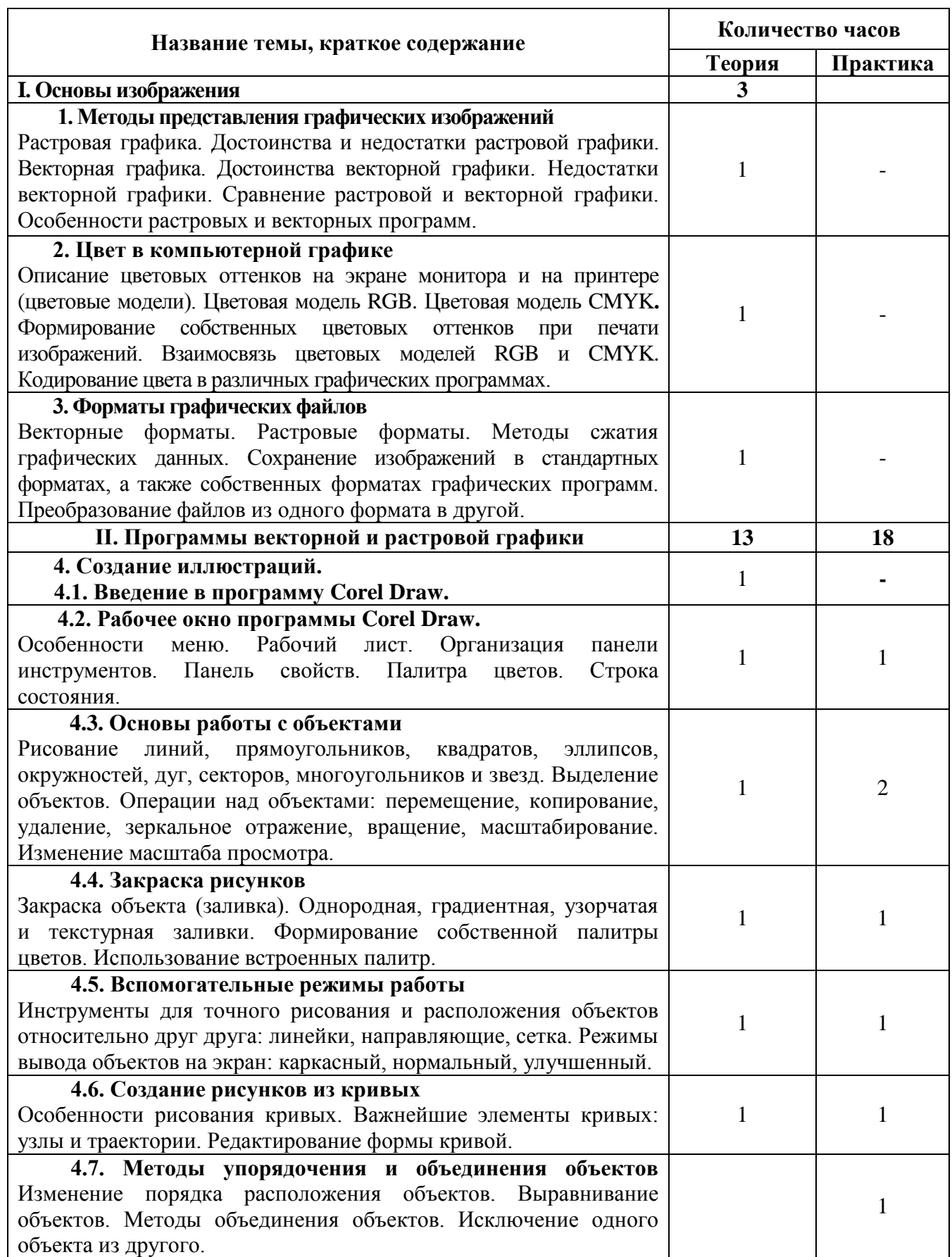

# **Тематическое планирование**

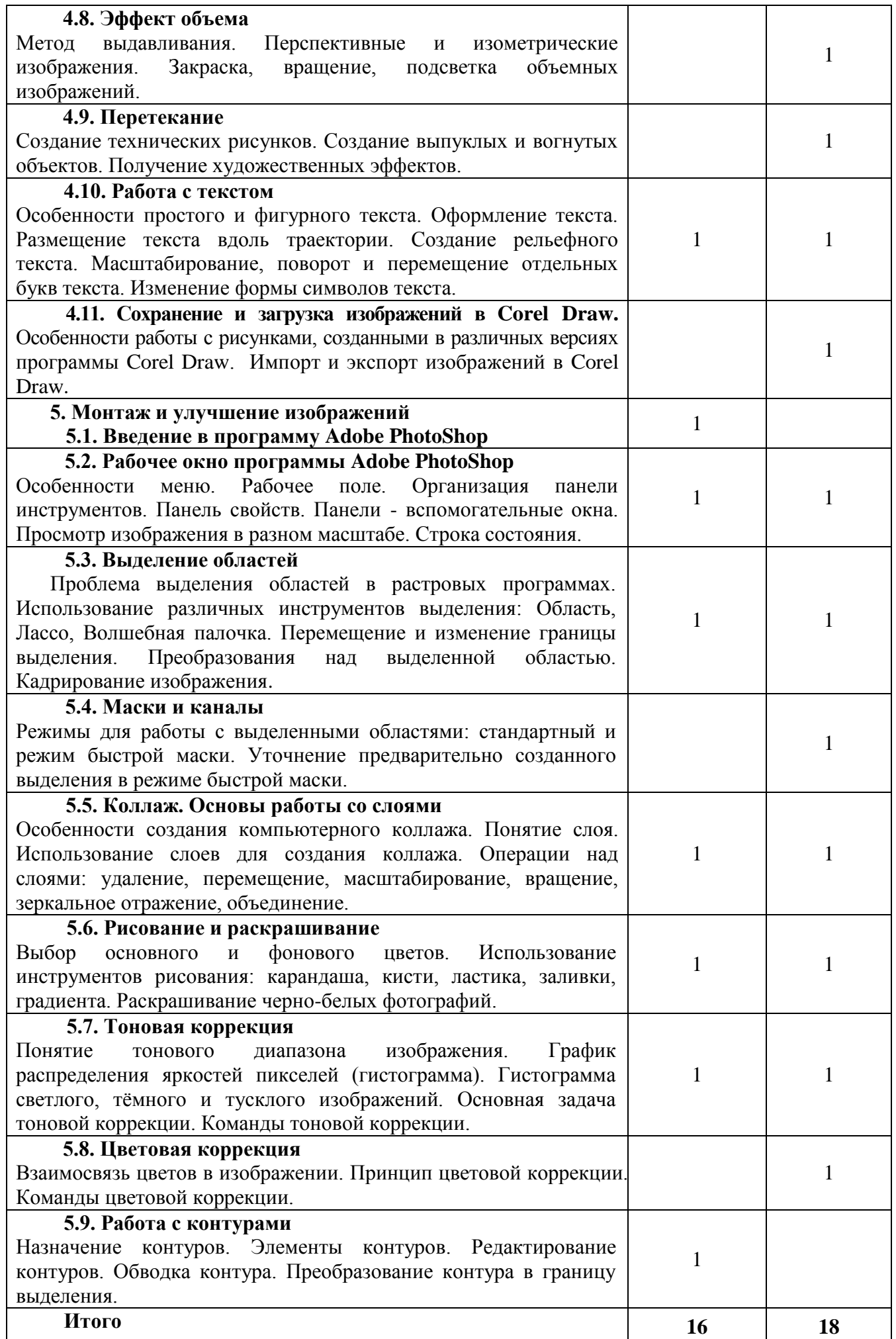